# **MOOVIL** Horaires et plan de la ligne 40 de bus

R 40 Chomedey and the chomeder of the change of the change of the change of the change of the change of the change of the change of the change of the change of the change of the change of the change of the change of the ch

La ligne 40 de bus (Chomedey) a 2 itinéraires. Pour les jours de la semaine, les heures de service sont: (1) Moreau / Autoroute 13→Montgolfier / Notre-Dame: 04:47 - 07:11(2) Métro Montmorency Quai: 9→Montgolfier / Notre-Dame: 00:25 - 23:25

Utilisez l'application Moovit pour trouver la station de la ligne 40 de bus la plus proche et savoir quand la prochaine ligne 40 de bus arrive.

# **Direction: Moreau / Autoroute 13→Montgolfier / Notre-Dame**

6 arrêts [VOIR LES HORAIRES DE LA LIGNE](https://moovitapp.com/montreal__qc-342/lines/40/19616020/7617605/fr?ref=2&poiType=line&customerId=4908&af_sub8=%2Findex%2Ffr%2Fline-pdf-Montreal__QC-342-853396-19616020&utm_source=line_pdf&utm_medium=organic&utm_term=Chomedey)

Moreau / Autoroute 13

Moreau / Montgolfier

Montgolfier / Bertin

Montgolfier / Grolier

Montgolfier / Binet

Montgolfier / Notre-Dame

### **Horaires de la ligne 40 de bus** Horaires de l'Itinéraire Moreau / Autoroute 13→Montgolfier / Notre-Dame:

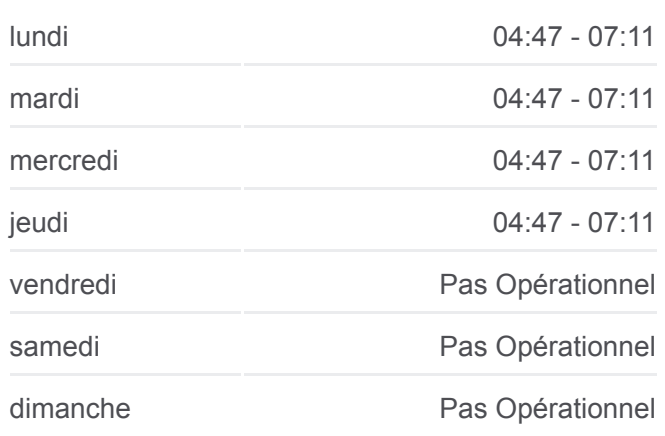

#### **Informations de la ligne 40 de bus**

**Direction:** Moreau / Autoroute 13→Montgolfier / Notre-Dame **Arrêts:** 6 **Durée du Trajet:** 3 min **Récapitulatif de la ligne:**

#### [Plan de la ligne 40 de bus](https://moovitapp.com/montreal__qc-342/lines/40/19616020/7617605/fr?ref=2&poiType=line&customerId=4908&af_sub8=%2Findex%2Ffr%2Fline-pdf-Montreal__QC-342-853396-19616020&utm_source=line_pdf&utm_medium=organic&utm_term=Chomedey)

### **Direction: Métro Montmorency Quai: 9→Montgolfier / Notre-Dame**

37 arrêts [VOIR LES HORAIRES DE LA LIGNE](https://moovitapp.com/montreal__qc-342/lines/40/19616020/7617606/fr?ref=2&poiType=line&customerId=4908&af_sub8=%2Findex%2Ffr%2Fline-pdf-Montreal__QC-342-853396-19616020&utm_source=line_pdf&utm_medium=organic&utm_term=Chomedey)

Métro Montmorency Quai: 9

Du Souvenir / De L'Avenir

Du Souvenir / Le Corbusier

# **Horaires de la ligne 40 de bus**

Horaires de l'Itinéraire Métro Montmorency Quai: 9→Montgolfier / Notre-Dame:

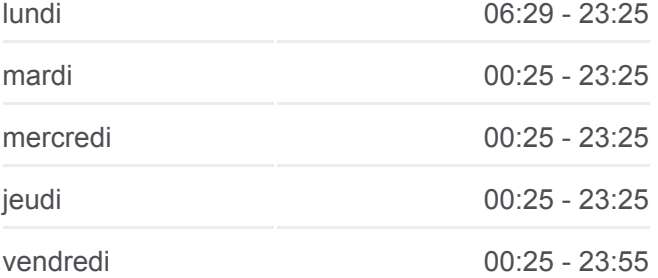

Du Souvenir / Centre Laval

Du Souvenir / Armand-Frappier

Du Souvenir / Daniel-Johnson

Du Souvenir / Face À Laval Senior

Du Souvenir / Chomedey

Du Souvenir / Face Au 3475

Du Souvenir / Pie-X

Du Souvenir / Lapalme

Du Souvenir / Jolliet

Du Souvenir / Hébert

Du Souvenir / Curé-Labelle

Du Souvenir / Du Couvent

Du Souvenir / Trépanier

Du Souvenir / Pilon

Du Souvenir / Léo

Du Souvenir / Webb

Du Souvenir / 100e Avenue

Du Souvenir / Emerson

Du Souvenir / D'Effingham

Du Souvenir / Bertin

Du Souvenir / Châtelaine

Du Souvenir / Face A L'Ecole Internationale

Du Souvenir / Face Au 5275

Clarendon / Notre-Dame

Élodie-Boucher / Face À L'Académie Étoile Du Nord

Élodie-Boucher / Derrière Clarins

Élodie-Boucher / Derrière Ats

Élodie-Boucher / Samson

Moreau / Autoroute 13

Moreau / Montgolfier

Montgolfier / Bertin

Montgolfier / Grolier

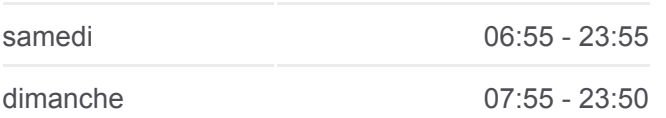

#### **Informations de la ligne 40 de bus**

**Direction:** Métro Montmorency Quai: 9→Montgolfier / Notre-Dame **Arrêts:** 37 **Durée du Trajet:** 26 min **Récapitulatif de la ligne:**

[Plan de la ligne 40 de bus](https://moovitapp.com/montreal__qc-342/lines/40/19616020/7617606/fr?ref=2&poiType=line&customerId=4908&af_sub8=%2Findex%2Ffr%2Fline-pdf-Montreal__QC-342-853396-19616020&utm_source=line_pdf&utm_medium=organic&utm_term=Chomedey)

Montgolfier / Binet

Montgolfier / Notre-Dame

Les horaires et trajets sur une carte de la ligne 40 de bus sont disponibles dans un fichier PDF hors-ligne sur moovitapp.com. Utilisez le [Appli Moovit](https://moovitapp.com/montreal__qc-342/lines/40/19616020/7617605/fr?ref=2&poiType=line&customerId=4908&af_sub8=%2Findex%2Ffr%2Fline-pdf-Montreal__QC-342-853396-19616020&utm_source=line_pdf&utm_medium=organic&utm_term=Chomedey) pour voir les horaires de bus, train ou métro en temps réel, ainsi que les instructions étape par étape pour tous les transports publics à Montréal.

[À propos de Moovit](https://moovit.com/fr/about-us-fr/?utm_source=line_pdf&utm_medium=organic&utm_term=Chomedey) · [Solutions MaaS](https://moovit.com/fr/maas-solutions-fr/?utm_source=line_pdf&utm_medium=organic&utm_term=Chomedey) · [Pays disponibles](https://moovitapp.com/index/fr/transport_en_commun-countries?utm_source=line_pdf&utm_medium=organic&utm_term=Chomedey) · [Communauté Moovit](https://editor.moovitapp.com/web/community?campaign=line_pdf&utm_source=line_pdf&utm_medium=organic&utm_term=Chomedey&lang=fr)

© 2024 Moovit - Tous droits réservés

**Consultez les horaires d'arrivée en direct**

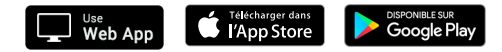